## **Free Download**

## [Avast Insert Activation Code](http://tinourl.com/1785k7)

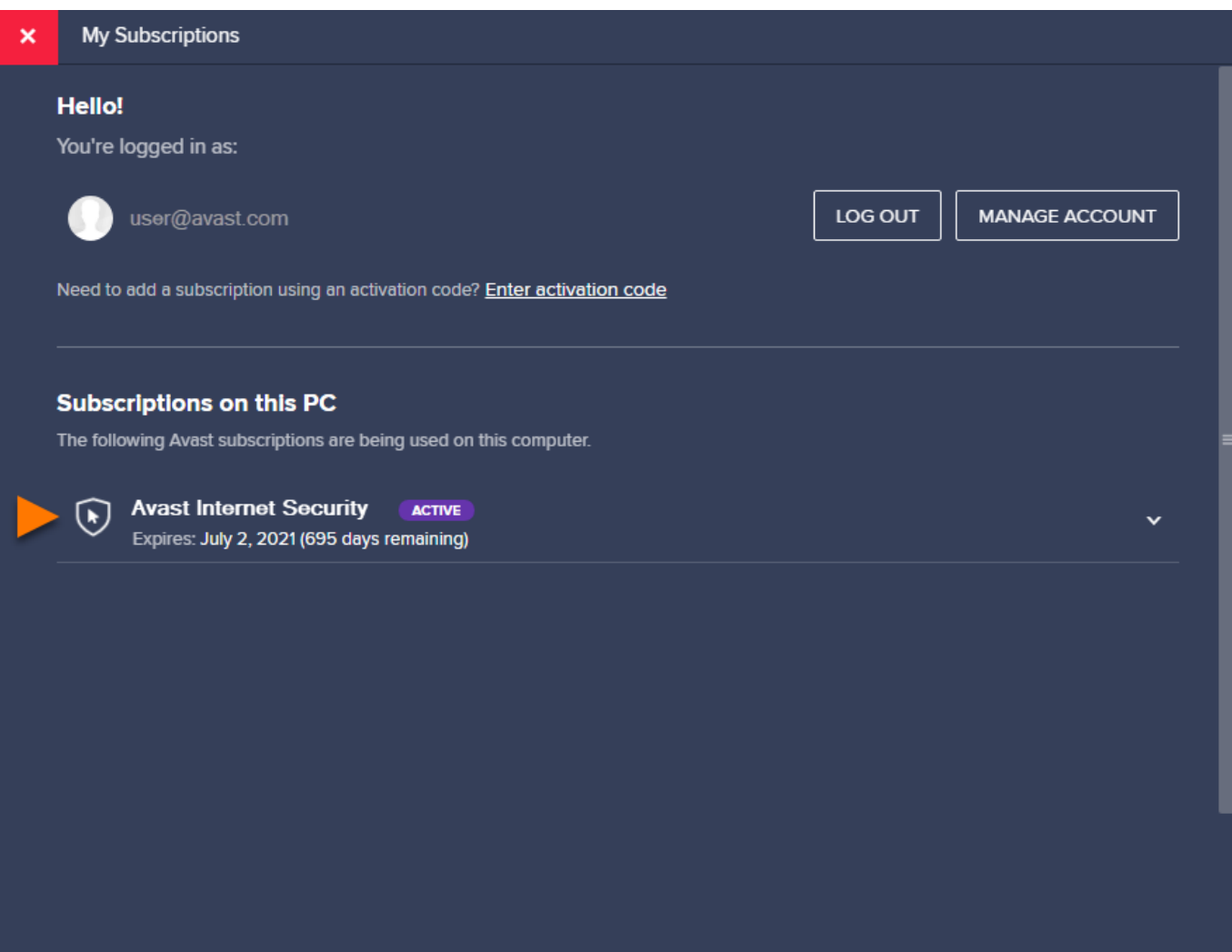

 $\mathbf{L}$ 

[Avast Insert Activation Code](http://tinourl.com/1785k7)

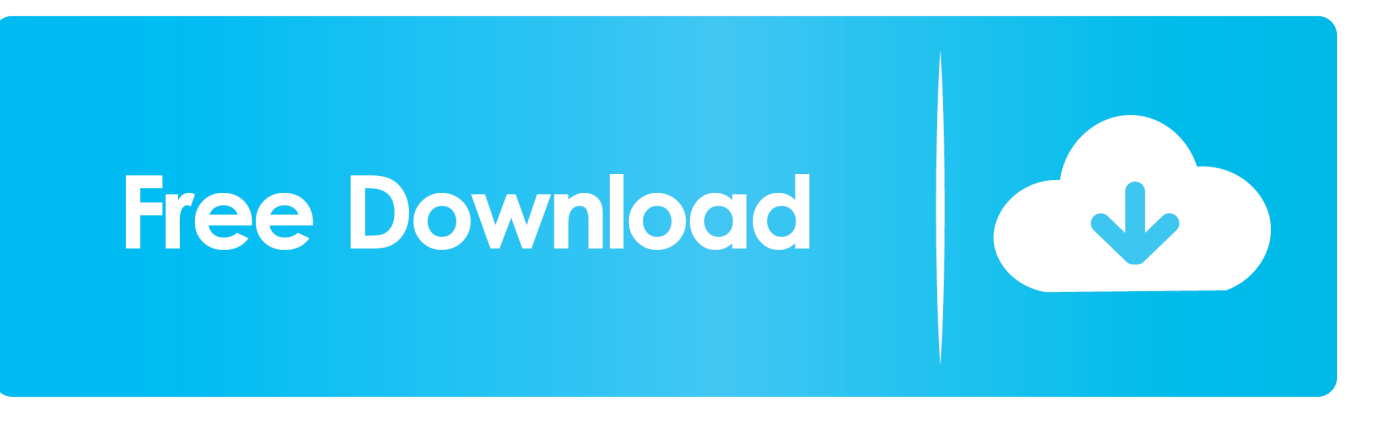

Avast Activation code is the most popular antivirus software. ... Select Registration Information; Click Insert Activation code; Enter valid Avast license key. Use the .... Now here is the catch, if you intend to make use of the below Avast free serial key you have to make sure you insert it from your own Avast account that is .... Then avast activation code is one of the best internet security choices. ... After that click on insert license files; Insert the crack key; Click on the .... Open the Avast free antivirus and click on registration information or subscription; Click on the activate button / insert activation code placed on .... License Key (Activation Code) Valid Until March 2020. Open your Avast interface and go to "Menu" » "My .... Open the Avast Antivirus user interface and go to Settings ? Subscription . On the Subscription screen, click Insert activation code, Paste the .... ' You can get there by right-clicking on the systray Avast icon and selecting 'Registration information.' Click on 'Insert activation code.' Enter the license key above .... Click Enter a valid activation code. AVAST PREMIER ACTIVATION KEY 2019 – TILL 2043 – 100% WORKING – NO CRACK OR. Paste activation .... Download Avast Premier License File 2020 Activation Code Offline Installer Serial Key ... the above license key inserting into the Avast program.. Jump to How to Enter Avast Antivirus Activation Code 2019 - If you want to activate or enter Avast Free Antivirus License Key 2019 you need to .... Enter your Avast license key in the field provided and click "OK." Insert License File. 1. Navigate to the Registration window in the Avast interface. 2 .... Download: Avast Activation Code + License Key List.zip ... device inserted in the USB port Avast Premier activation code till 2023 immediately .... if you want to get avast free antivirus activation code till 2038 then you need to enter this registration code: C47315810H1200A0119-HUM6UUV9. This best free antivirus software is supported almost all operating system such as Windows 10, Windows 7/8/XP, Mac OS, Android, iOS for iPhone.. If you would like to activate or enter Avast Free Antivirus activation code 2017 you would like to follow these steps. This process has simple step .... Activation becomes a tricky process on Avast premier and therefore the ... Next, on my licenses screen click and enter a valid activation code .... Right-click the Avast icon in your system tray and select Subscription information. On the My Subscriptions screen, click Enter a valid activation code. Type or paste .... Jump to Activate your Avast by way of inserting license key into the ... - Activate your Avast by way of inserting license key into the .... Avast Premier Activation Code Free 2020. Avast Antivirus is a family of internet security applications developed by Avast Software for Microsoft .... Avast Activation Code are helpful to activate your antivirus for better protection. Without these keys, you might not clean the virus from your computer deeply.. Jump to How to get a free Avast license key - 3) Follow the instructions in the email and enter the attached key to activate Avast Antivirus. d39ea97ae7

[Bitdefender mobile security antivirus premium apk](https://player.fm/series/movavi-crack-serial-video-editor-free-download/bitdefender-mobile-security-antivirus-premium-apk) [Video: Hands On With Nokia Refocus and StoryTelling At Slush 360](http://nesttatipa.over-blog.com/2020/03/Video-Hands-On-With-Nokia-Refocus-and-StoryTelling-At-Slush-360.html) [Stop Treating Employees So Well Pt.2](https://boadommickpolo.wixsite.com/uttekburbdu/post/stop-treating-employees-so-well-pt-2) [Super Bowl XLII](http://lilecfaper.over-blog.com/2020/03/Super-Bowl-XLII.html) [Final Fantasy VIII Remastered refait parler de lui](https://player.fm/series/movavi-crack-serial-video-editor-free-download/final-fantasy-viii-remastered-refait-parler-de-lui) [Iran Kembangkan Teknologi Bungkam Kebebasan Internet](https://jamimadden1.doodlekit.com/blog/entry/7609312/iran-kembangkan-teknologi-bungkam-kebebasan-internet) [Car Simulator 2](https://jamesgrant1.doodlekit.com/blog/entry/7609311/car-simulator-2) [A giant emoji postcard is like a text message, but tangible and expensive](https://chadbilvrur.wixsite.com/chronefptimov/post/a-giant-emoji-postcard-is-like-a-text-message-but-tangible-and-expensive) [Pyar Ka Karz \[1990 FLAC\]](http://primboldi.yolasite.com/resources/Pyar-Ka-Karz-1990-FLAC.pdf) [Brothers In Arms Hell s Highway Game](https://player.fm/series/movavi-crack-serial-video-editor-free-download/brothers-in-arms-hell-s-highway-game)